# Algorithms ROBERT SEDGEWICK | KEVIN WAYNE

# Algorithms

 $\leftrightarrow$ 

ROBERT SEDGEWICK | KEVIN WAYNE

**http://algs4.cs.princeton.edu**

## 3.4 HASH TABLES

**‣** *hash functions*

**‣** *separate chaining*

**‣** *linear probing*

**‣** *context*

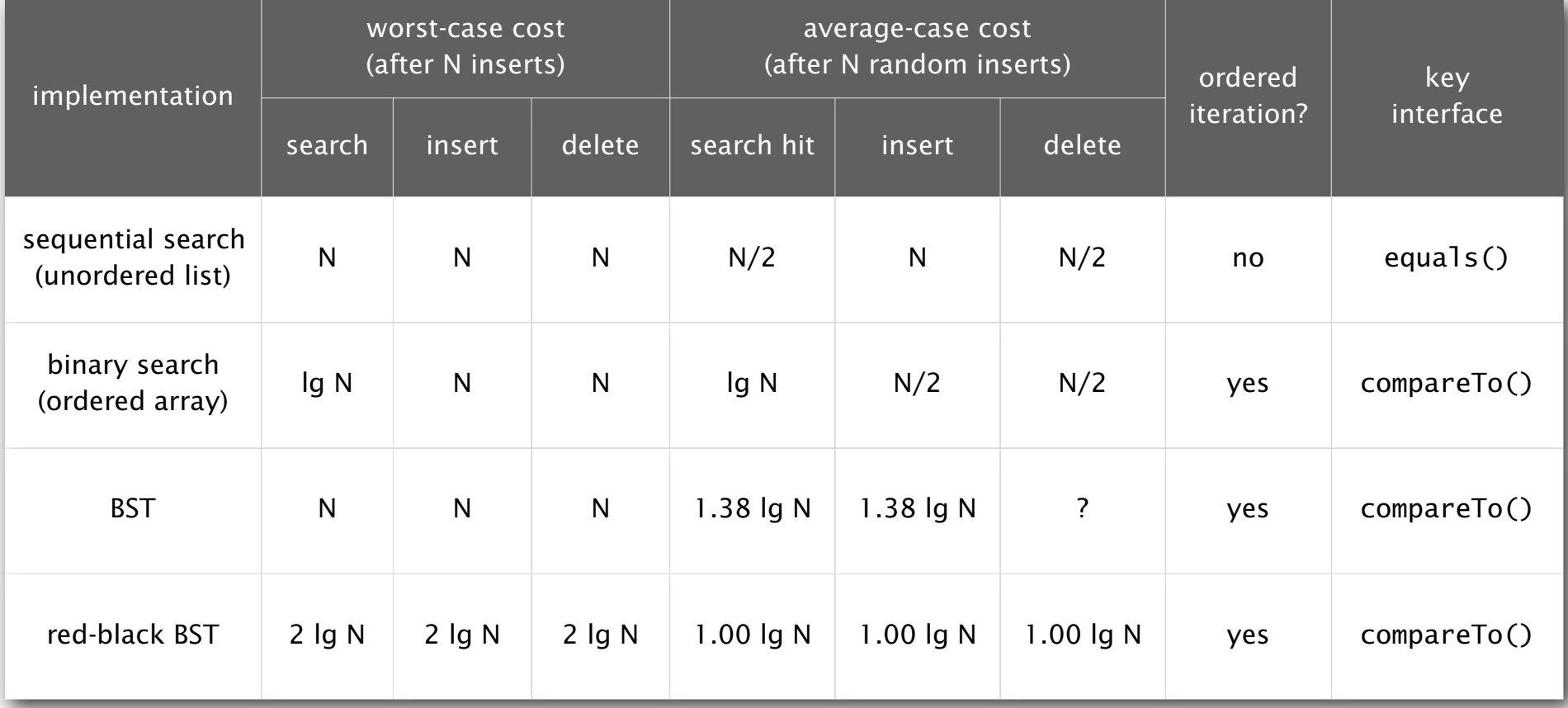

- Q. Can we do better?
- A. Yes, but with different access to the data.

#### Hashing: basic plan

Save items in a key-indexed table (index is a function of the key).

Hash function. Method for computing array index from key.

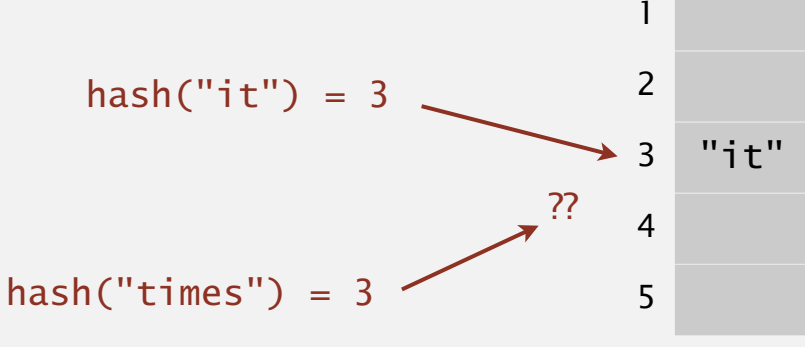

 $\Omega$ 

#### Issues.

- ・Computing the hash function.
- ・Equality test: Method for checking whether two keys are equal.
- ・Collision resolution: Algorithm and data structure to handle two keys that hash to the same array index.

#### Classic space-time tradeoff.

- ・No space limitation: trivial hash function with key as index.
- ・No time limitation: trivial collision resolution with sequential search.
- ・Space and time limitations: hashing (the real world).

## 3.4 HASH TABLES

### **‣** *hash functions*

**‣** *linear probing*

**‣** *context*

**‣** *separate chaining*

# Algorithms

ROBERT SEDGEWICK | KEVIN WAYNE

**http://algs4.cs.princeton.edu**

#### Computing the hash function

Idealistic goal. Scramble the keys uniformly to produce a table index.

- ・Efficiently computable.
- ・Each table index equally likely for each key.

thoroughly researched problem, still problematic in practical applications

#### Ex 1. Phone numbers.

- ・Bad: first three digits.
- ・Better: last three digits.

#### Ex 2. Social Security numbers.

- ・Bad: first three digits.
- ・Better: last three digits.
- $573$  = California,  $574$  = Alaska (assigned in chronological order within geographic region)

Practical challenge. Need different approach for each key type.

key

#### Java's hash code conventions

All Java classes inherit a method hashCode(), which returns a 32-bit int.

Requirement. If x.equals(y), then  $(x.hashCode() == y.hashCode())$ .

Highly desirable. If  $!x\text{-}equals(y)$ , then  $(x\text{-}hashCode() \text{ } != \text{ } y\text{-}hashCode())$ .

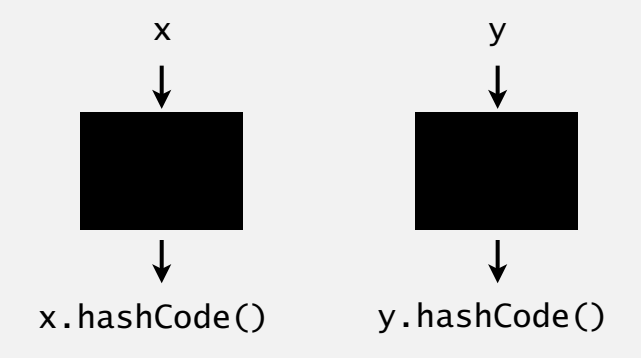

Default implementation. Memory address of x. Legal (but poor) implementation. Always return 17. Customized implementations. Integer, Double, String, File, URL, Date, … User-defined types. Users are on their own.

#### Implementing hash code: integers, booleans, and doubles

#### **Java library implementations**

```
public final class Integer
{
    private final int value; 
    ...
    public int hashCode()
    { return value; }
}
```

```
public final class Boolean
\{ private final boolean value; 
    ...
    public int hashCode()
\{ if (value) return 1231;
       else return 1237;
 }
}
```

```
convert to IEEE 64-bit representation;
                xor most significant 32-bits
               with least significant 32-bits
public final class Double
{
    private final double value;
     ...
    public int hashCode()
\{ long bits = doubleToLongBits(value);
       return (int) (bits \land (bits >>> 32));
 }
}
```
#### Implementing hash code: strings

**Java library implementation**

```
public final class String
\{ private final char[] s;
    ...
    public int hashCode()
\overline{\mathcal{L}}int hash = 0;
       for (int i = 0; i < length(); i+1)
          hash = s[i] + (31 * hash); return hash;
    }
} 
                              ith character of s
```
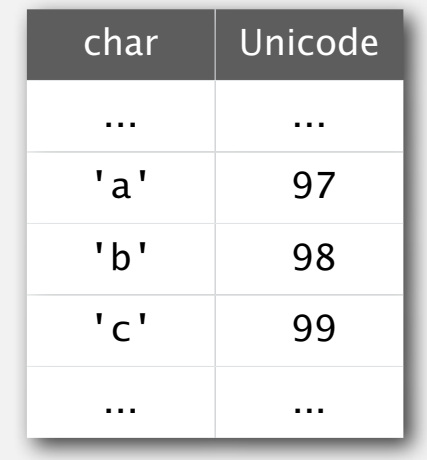

- ・Horner's method to hash string of length *L*: *L* multiplies/adds.
- Equivalent to  $h = s[0] \cdot 31^{L-1} + ... + s[L-3] \cdot 31^2 + s[L-2] \cdot 31^1 + s[L-1] \cdot 31^0$ .

**Ex.** String s = "call";  
int code = s.hashCode();   

$$
= 3045982 = 99.31^{3} + 97.31^{2} + 108.31^{1} + 108.31^{0}
$$

$$
= 108 + 31 \cdot (108 + 31 \cdot (97 + 31 \cdot (99)))
$$
  
(Horner's method)

#### Implementing hash code: strings

#### Performance optimization.

- ・Cache the hash value in an instance variable.
- ・Return cached value.

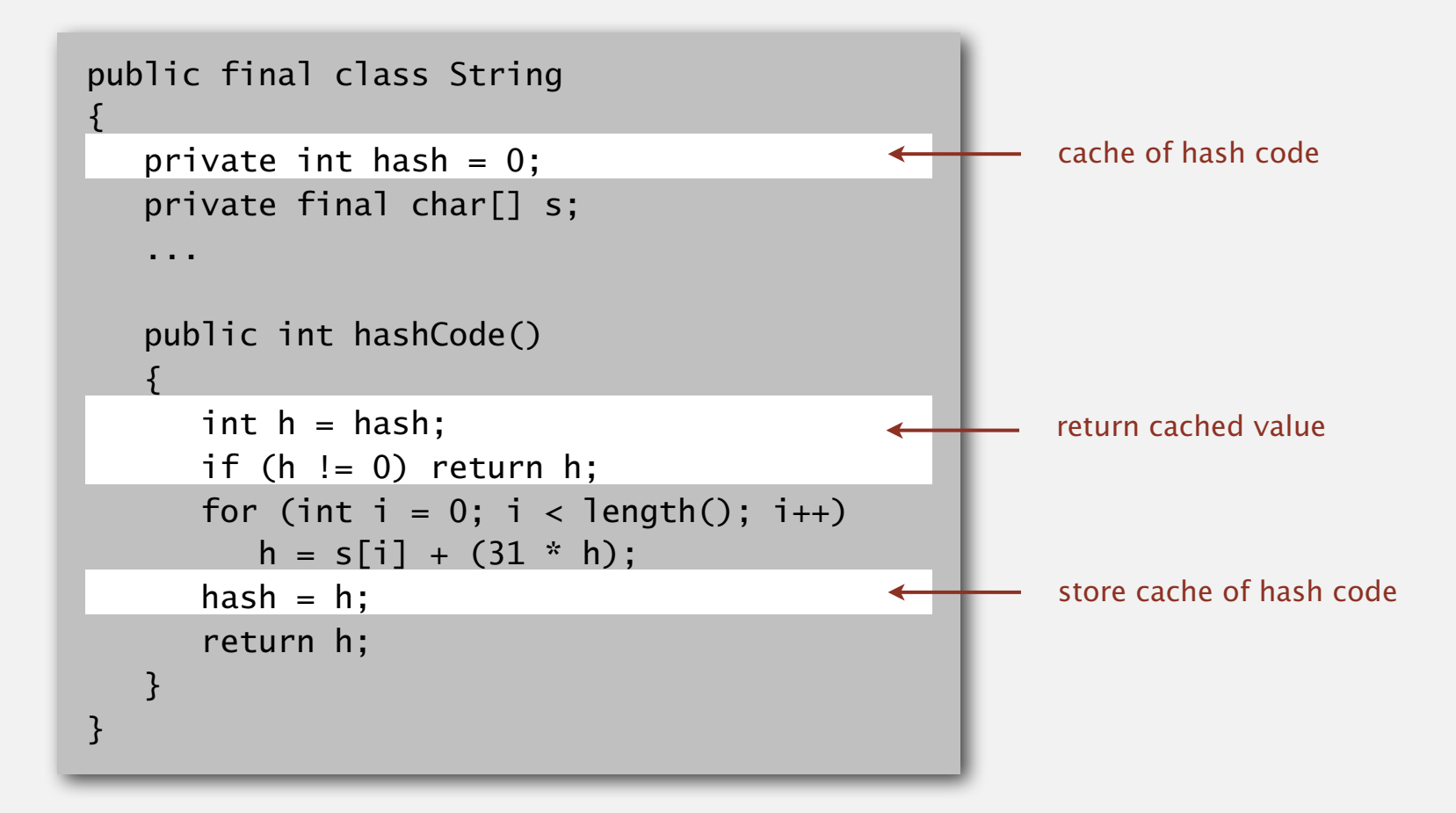

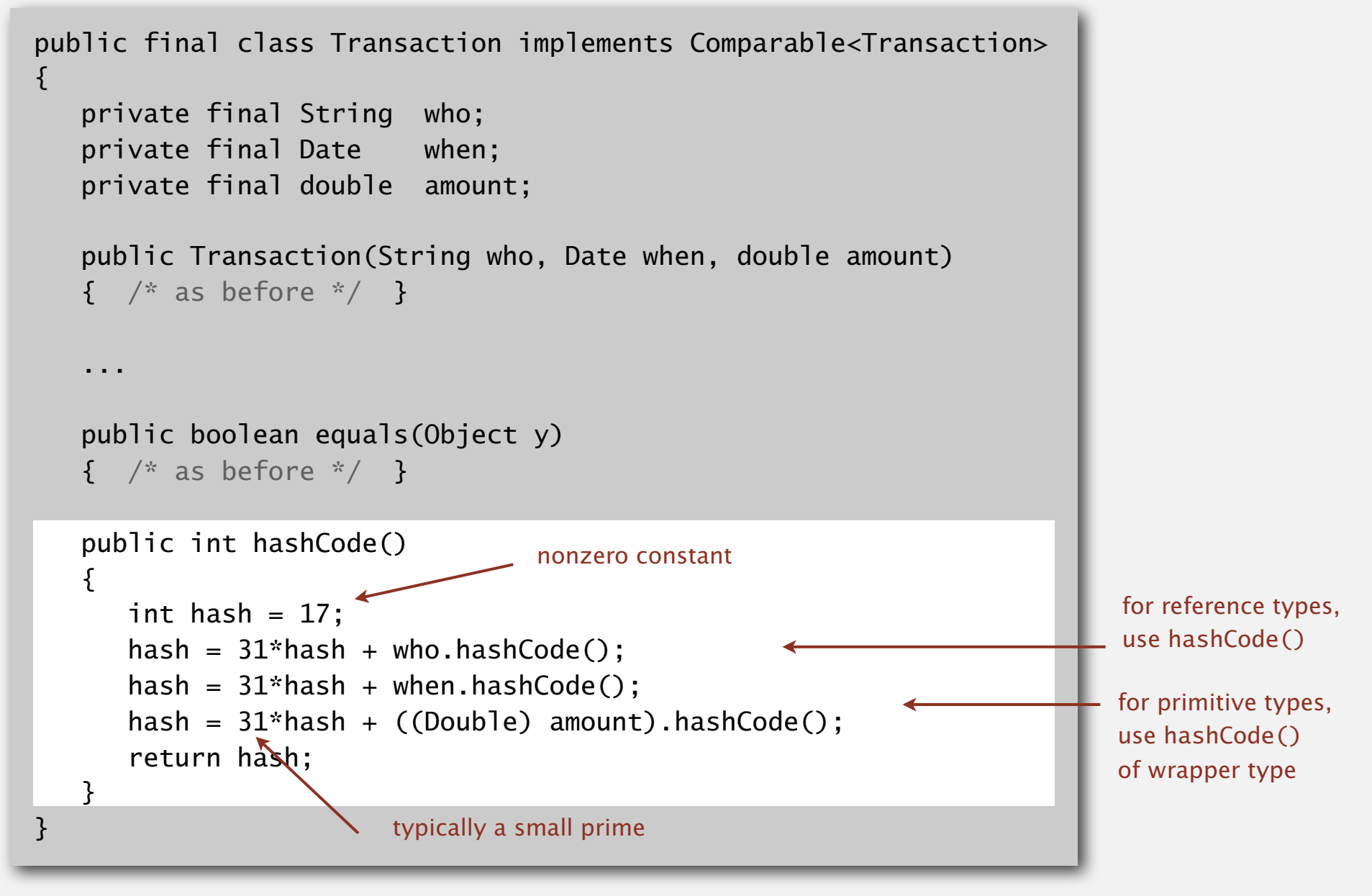

#### Hash code design

"Standard" recipe for user-defined types.

- Combine each significant field using the  $31x + y$  rule.
- If field is a primitive type, use wrapper type hashCode().
- ・If field is null, return 0.
- ・If field is a reference type, use hashCode(). applies rule recursively
- If field is an array, apply to each entry.  $\longleftrightarrow$  or use Arrays.deepHashCode()

In practice. Recipe works reasonably well; used in Java libraries. In theory. Keys are bitstring; "universal" hash functions exist.

Basic rule. Need to use the whole key to compute hash code; consult an expert for state-of-the-art hash codes.

#### Modular hashing

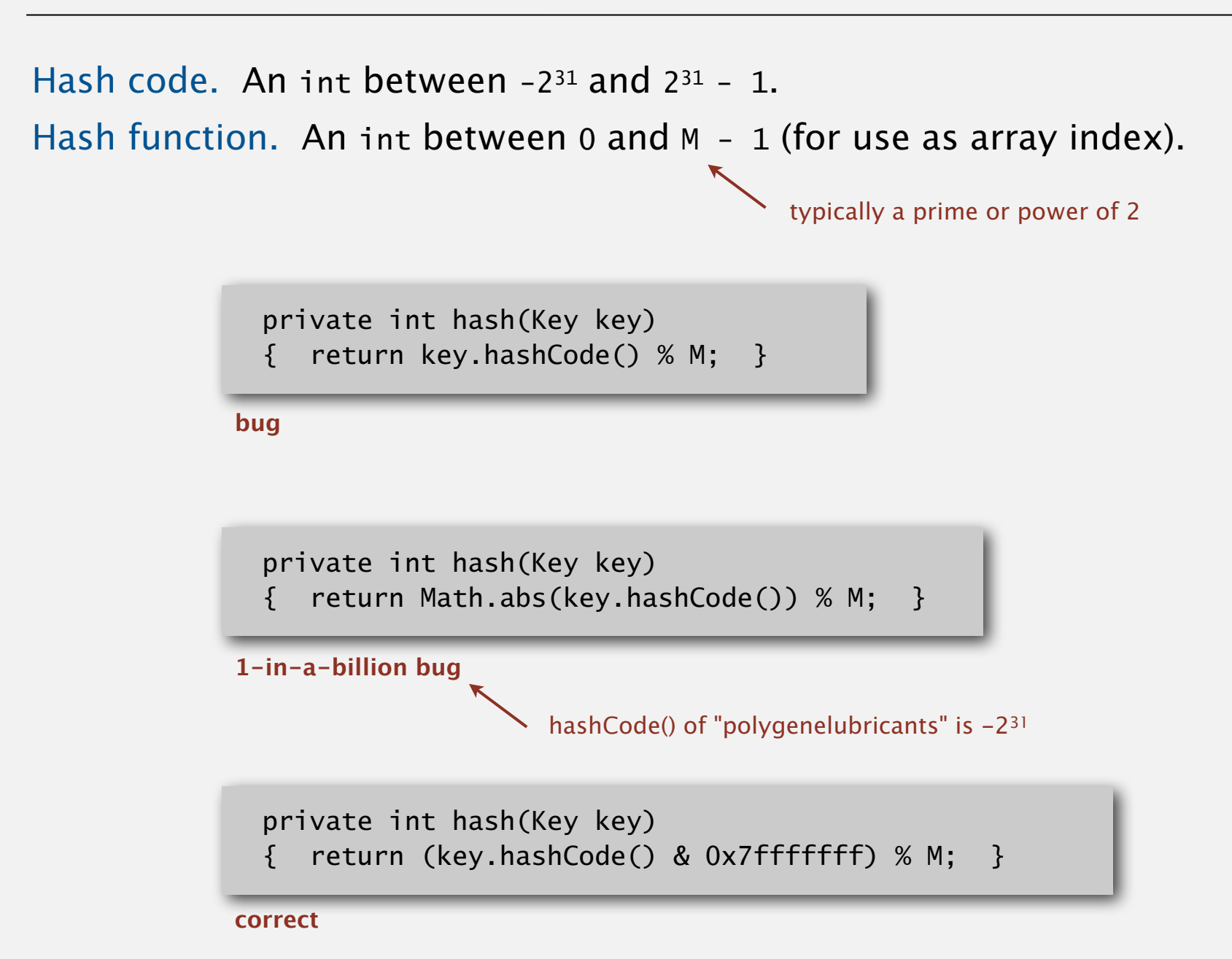

12

#### Uniform hashing assumption

Uniform hashing assumption. Each key is equally likely to hash to an integer between 0 and  $M - 1$ .

Bins and balls. Throw balls uniformly at random into *M* bins.

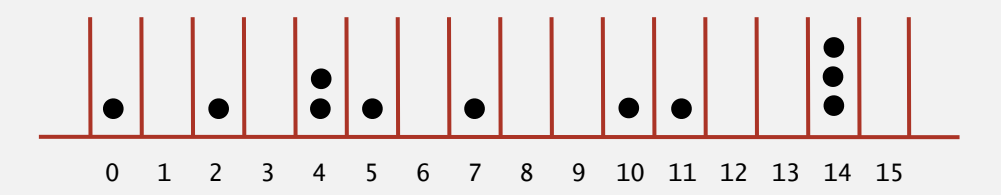

Birthday problem. Expect two balls in the same bin after  $\sim \sqrt{\pi M / 2}$  tosses.

Coupon collector. Expect every bin has  $\geq 1$  ball after  $\sim M \ln M$  tosses.

Load balancing. After *M* tosses, expect most loaded bin has Θ ( log *M /* log log *M* ) balls.

#### Uniform hashing assumption

Uniform hashing assumption. Each key is equally likely to hash to an integer between 0 and  $M - 1$ .

Bins and balls. Throw balls uniformly at random into *M* bins.

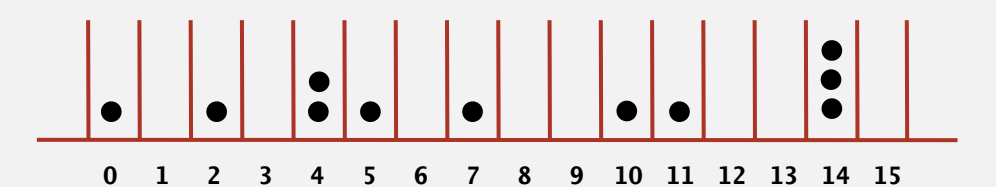

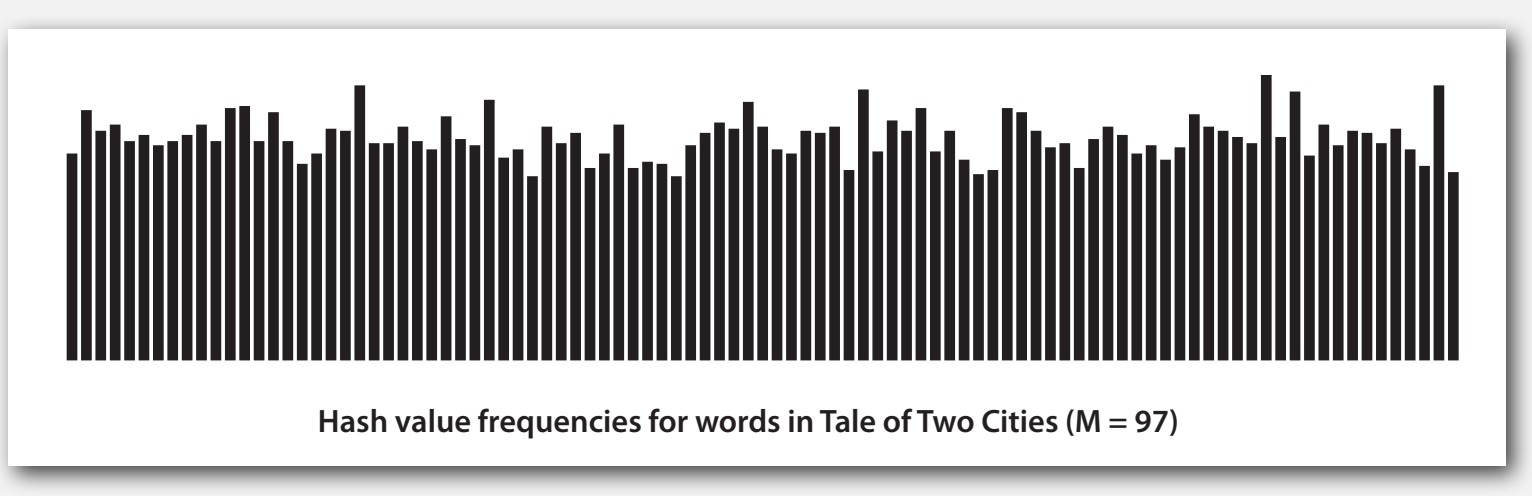

Java's String data uniformly distribute the keys of Tale of Two Cities

## 3.4 HASH TABLES

### **‣** *hash functions*

**‣** *linear probing*

**‣** *context*

**‣** *separate chaining*

# Algorithms

ROBERT SEDGEWICK | KEVIN WAYNE

**http://algs4.cs.princeton.edu**

## 3.4 HASH TABLES

**‣** *hash functions*

**‣** *linear probing*

**‣** *context*

**‣** *separate chaining*

# Algorithms

ROBERT SEDGEWICK | KEVIN WAYNE

**http://algs4.cs.princeton.edu**

#### Collisions

Collision. Two distinct keys hashing to same index.

- Birthday problem  $\Rightarrow$  can't avoid collisions unless you have a ridiculous (quadratic) amount of memory.
- Coupon collector + load balancing  $\Rightarrow$  collisions are evenly distributed.

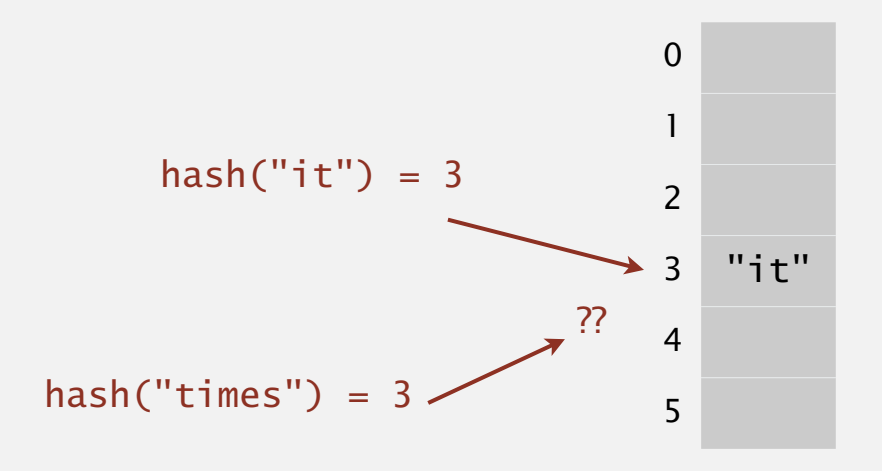

Challenge. Deal with collisions efficiently.

#### Separate chaining symbol table

Use an array of  $M < N$  linked lists. [H. P. Luhn, IBM 1953]

- ・Hash: map key to integer *i* between 0 and *M*  <sup>1</sup>.
- Insert: put at front of  $i<sup>th</sup>$  chain (if not already there).
- Search: need to search only *i*<sup>th</sup> chain.

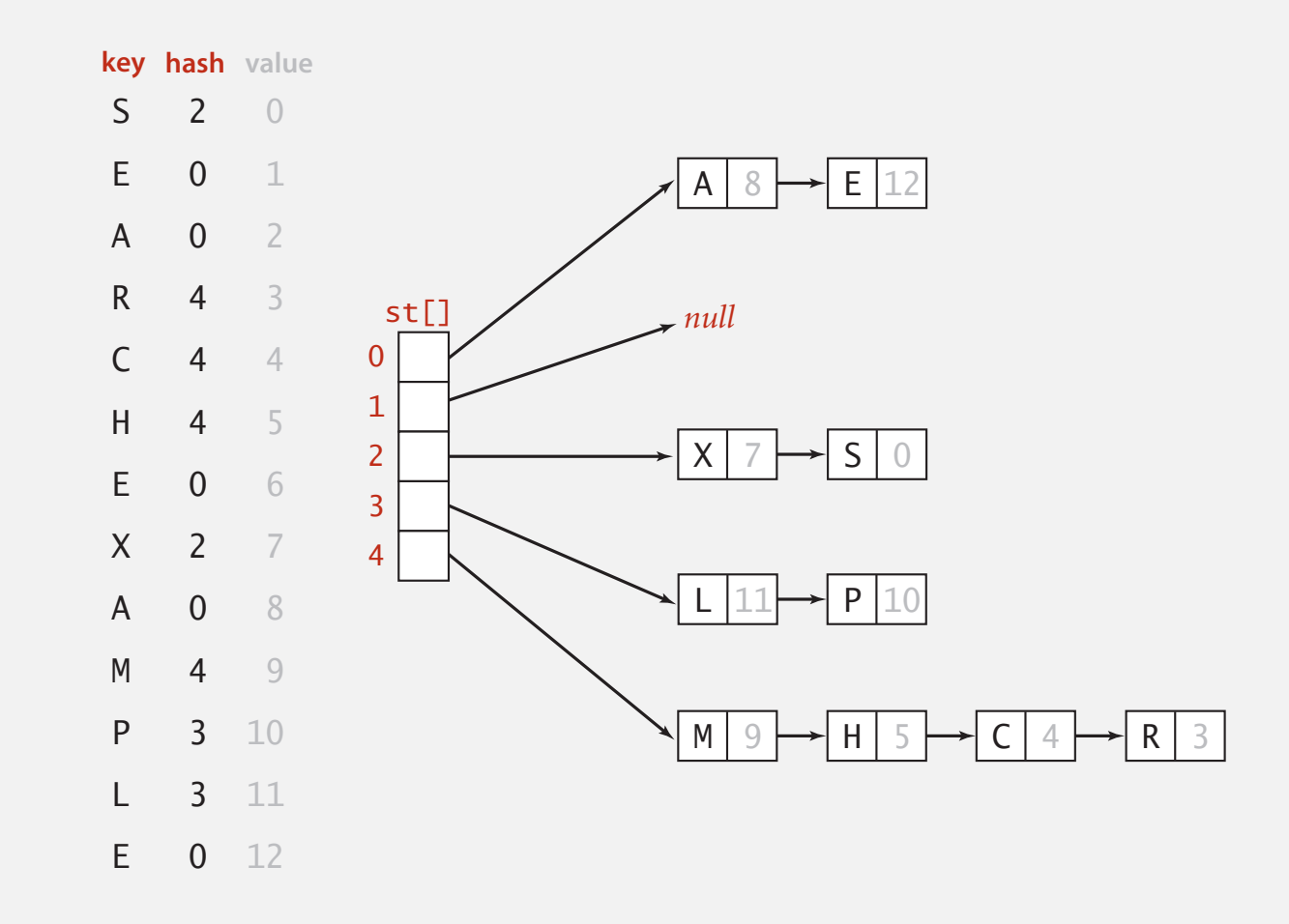

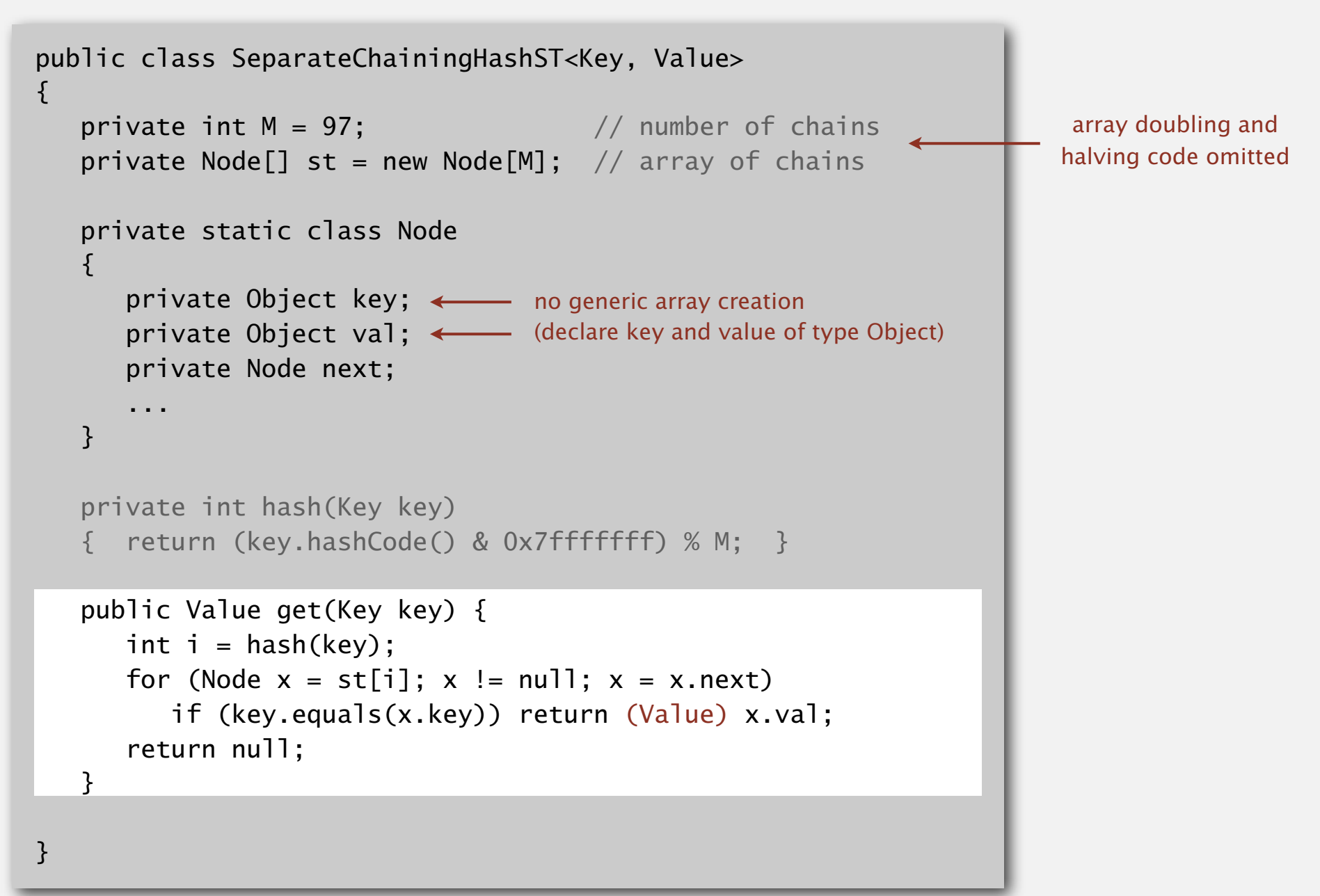

```
public class SeparateChainingHashST<Key, Value>
{
   private int M = 97; \frac{1}{2} number of chains
   private Node[] st = new Node[M]; // array of chains
    private static class Node
\{ private Object key;
       private Object val;
       private Node next;
 ...
 }
    private int hash(Key key)
    { return (key.hashCode() & 0x7fffffff) % M; }
    public void put(Key key, Value val) {
     int i = hash(key);
     for (Node x = st[i]; x := null; x = x.next)
        if (key.equals(x.key)) { x.val = val; return; }
      st[i] = new Node(key, val, st[i]); }
```
}

#### Analysis of separate chaining

Proposition. Under uniform hashing assumption, prob. that the number of keys in a list is within a constant factor of *N* / *M* is extremely close to 1.

Pf sketch. Distribution of list size obeys a binomial distribution.

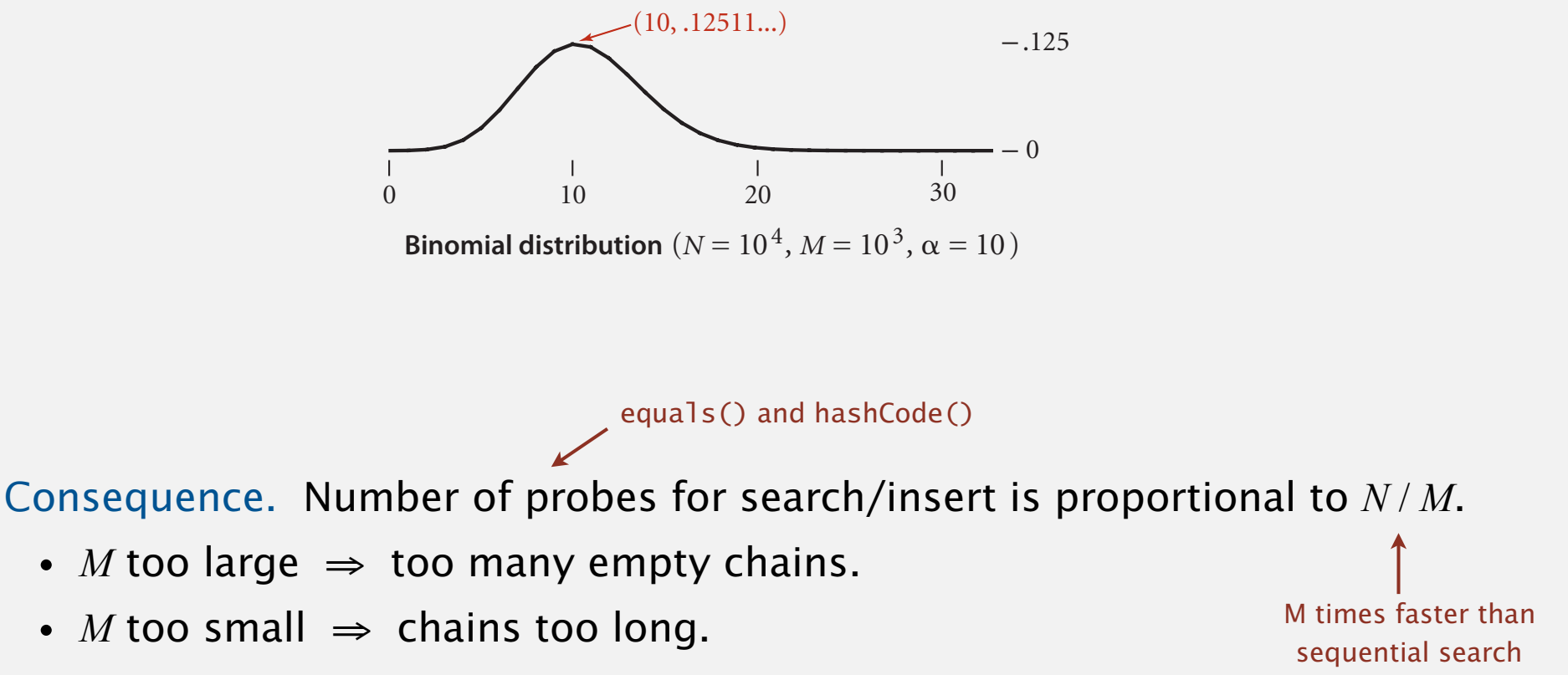

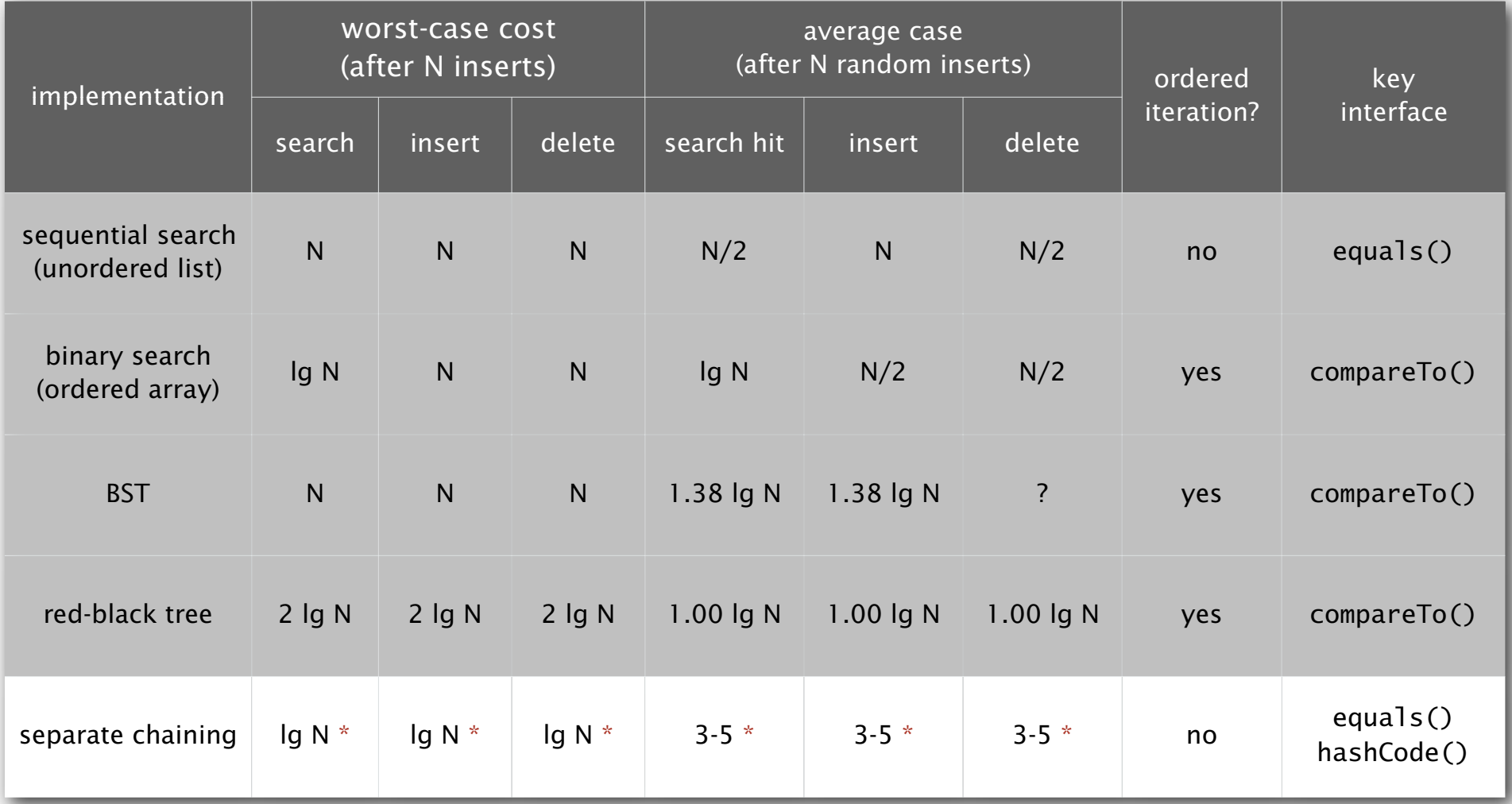

\* under uniform hashing assumption

## 3.4 HASH TABLES

**‣** *hash functions*

**‣** *linear probing*

**‣** *context*

**‣** *separate chaining*

# Algorithms

ROBERT SEDGEWICK | KEVIN WAYNE

**http://algs4.cs.princeton.edu**

## 3.4 HASH TABLES

**‣** *hash functions*

**‣** *separate chaining*

# Algorithms

**‣** *linear probing*

**‣** *context*

ROBERT SEDGEWICK | KEVIN WAYNE

**http://algs4.cs.princeton.edu**

Open addressing. [Amdahl-Boehme-Rocherster-Samuel, IBM 1953] When a new key collides, find next empty slot, and put it there.

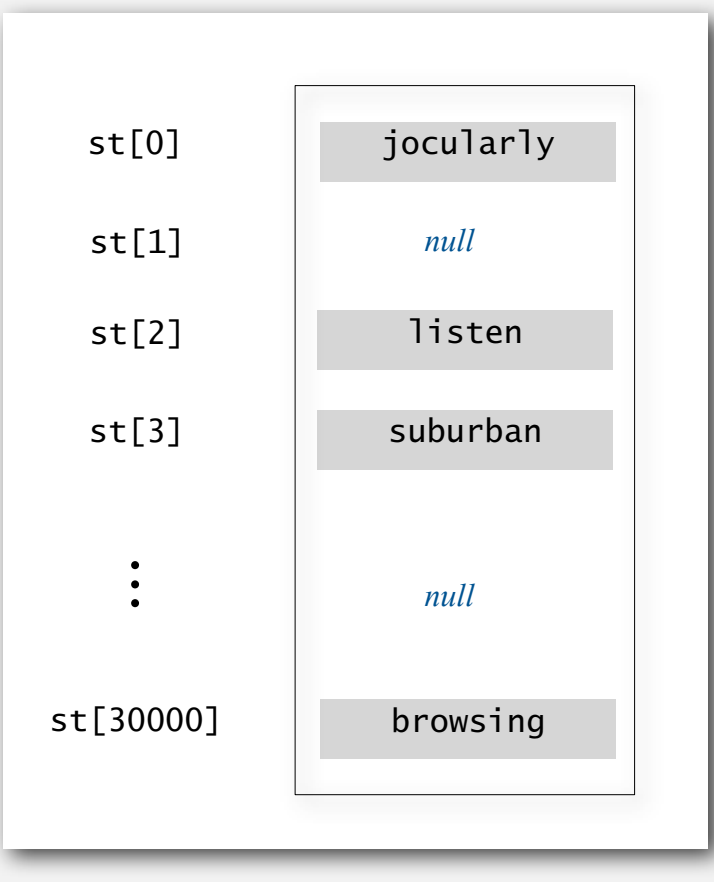

linear probing ( $M = 30001$ ,  $N = 15000$ )

#### Linear probing hash table demo

Hash. Map key to integer i between 0 and M-1. Insert. Put at table index i if free; if not try i+1, i+2, etc.

#### **linear probing hash table**

![](_page_25_Figure_3.jpeg)

![](_page_25_Picture_4.jpeg)

#### Linear probing hash table demo

Hash. Map key to integer i between 0 and M-1. Search. Search table index i; if occupied but no match, try i+1, i+2, etc.

search K  $hash(K) = 5$ 

![](_page_26_Figure_3.jpeg)

#### Linear probing hash table summary

Hash. Map key to integer i between 0 and M-1.

Insert. Put at table index i if free; if not try i+1, i+2, etc.

Search. Search table index i; if occupied but no match, try i+1, i+2, etc.

Note. Array size M must be greater than number of key-value pairs N*.*

![](_page_27_Figure_5.jpeg)

#### Linear probing ST implementation

![](_page_28_Figure_1.jpeg)

Cluster. A contiguous block of items.

Observation. New keys likely to hash into middle of big clusters.

![](_page_29_Figure_3.jpeg)

#### Knuth's parking problem

Model. Cars arrive at one-way street with *M* parking spaces. Each desires a random space  $i$ : if space  $i$  is taken, try  $i + 1$ ,  $i + 2$ , etc.

Q. What is mean displacement of a car?

![](_page_30_Picture_3.jpeg)

Half-full. With  $M/2$  cars, mean displacement is  $\sim 3/2$ . Full. With *M* cars, mean displacement is  $\sim \sqrt{\pi M/8}$ .

#### Analysis of linear probing

Proposition. Under uniform hashing assumption, the average # of probes in a linear probing hash table of size M that contains  $N = \alpha M$  keys is:

![](_page_31_Figure_2.jpeg)

![](_page_31_Figure_3.jpeg)

![](_page_31_Figure_4.jpeg)

1

⇥

![](_page_31_Figure_5.jpeg)

#### Parameters.

- *M* too large  $\Rightarrow$  too many empty array entries.
- *M* too small  $\Rightarrow$  search time blows up.<br>  $\frac{1}{2}$  ≠ probes for search hit is about 3/2
- Typical choice:  $\alpha = N/M \thicksim \frac{1}{2}$ .  $\thicksim$  # probes for search hit is about 3/2

# probes for search miss is about 5/2

![](_page_32_Picture_177.jpeg)

\* under uniform hashing assumption

## 3.4 HASH TABLES

**‣** *hash functions*

**‣** *separate chaining*

# Algorithms

**‣** *linear probing*

**‣** *context*

ROBERT SEDGEWICK | KEVIN WAYNE

**http://algs4.cs.princeton.edu**

## 3.4 HASH TABLES

## **‣** *hash functions* **‣** *separate chaining*

**‣** *linear probing*

**‣** *context*

# Algorithms

ROBERT SEDGEWICK | KEVIN WAYNE

**http://algs4.cs.princeton.edu**

#### String hashCode() in Java 1.1.

- For long strings: only examine 8-9 evenly spaced characters.
- ・Benefit: saves time in performing arithmetic.

```
public int hashCode()
{
   int hash = 0;
   int skip = Math.max(1, length() / 8);
   for (int i = 0; i < length(); i == skip)
      hash = s[i] + (37 * hash);
    return hash;
}
```
・Downside: great potential for bad collision patterns.

```
http://www.cs.princeton.edu/introcs/13loop/Hello.java
http://www.cs.princeton.edu/introcs/13loop/Hello.class
http://www.cs.princeton.edu/introcs/13loop/Hello.html
http://www.cs.princeton.edu/introcs/12type/index.html\uparrow\uparrow
```
#### War story: algorithmic complexity attacks

- Q. Is the uniform hashing assumption important in practice?
- A. Obvious situations: aircraft control, nuclear reactor, pacemaker.
- A. Surprising situations: denial-of-service attacks.

![](_page_36_Figure_4.jpeg)

malicious adversary learns your hash function (e.g., by reading Java API) and causes a big pile-up in single slot that grinds performance to a halt

#### Real-world exploits. [Crosby-Wallach 2003]

- ・Bro server: send carefully chosen packets to DOS the server, using less bandwidth than a dial-up modem.
- Perl 5.8.0: insert carefully chosen strings into associative array.
- ・Linux 2.4.20 kernel: save files with carefully chosen names.

#### Algorithmic complexity attack on Java

Goal. Find family of strings with the same hash code. Solution. The base 31 hash code is part of Java's string API.

![](_page_37_Picture_127.jpeg)

![](_page_37_Picture_128.jpeg)

**2N strings of length 2N that hash to same value!**

hashCode()

#### Diversion: one-way hash functions

One-way hash function. "Hard" to find a key that will hash to a desired value (or two keys that hash to same value).

```
Ex. MD4, MD5, SHA-0, SHA-1, SHA-2, WHIRLPOOL, RIPEMD-160, ….
```
known to be insecure

```
String password = arg[0];
MessageDigest sha1 = MessageDigest.getInstance("SHA1");
byte[] bytes = shal.digest(password);
/* prints bytes as hex string */
```
Applications. Digital fingerprint, message digest, storing passwords. Caveat. Too expensive for use in ST implementations.

#### Separate chaining vs. linear probing

#### Separate chaining.

- ・Easier to implement delete.
- ・Performance degrades gracefully.
- ・Clustering less sensitive to poorly-designed hash function.

#### Linear probing.

- ・Less wasted space.
- ・Better cache performance.

Q. How to delete?

Q. How to resize?

Many improved versions have been studied.

#### Two-probe hashing. (separate-chaining variant)

- ・Hash to two positions, insert key in shorter of the two chains.
- ・Reduces expected length of the longest chain to log log *N*.

#### Double hashing. (linear-probing variant)

- ・Use linear probing, but skip a variable amount, not just 1 each time.
- ・Effectively eliminates clustering.
- ・Can allow table to become nearly full.
- ・More difficult to implement delete.

#### Cuckoo hashing. (linear-probing variant)

- ・Hash key to two positions; insert key into either position; if occupied, reinsert displaced key into its alternative position (and recur).
- ・Constant worst case time for search.

![](_page_40_Picture_13.jpeg)

#### Hash tables.

- ・Simpler to code.
- ・No effective alternative for unordered keys.
- ・Faster for simple keys (a few arithmetic ops versus log *N* compares).
- ・Better system support in Java for strings (e.g., cached hash code).

#### Balanced search trees.

- ・Stronger performance guarantee.
- ・Support for ordered ST operations.
- ・Easier to implement compareTo() correctly than equals() and hashCode().

#### Java system includes both.

- ・Red-black BSTs: java.util.TreeMap, java.util.TreeSet.
- ・Hash tables: java.util.HashMap, java.util.IdentityHashMap.

## 3.4 HASH TABLES

## **‣** *hash functions* **‣** *separate chaining*

**‣** *linear probing*

**‣** *context*

# Algorithms

ROBERT SEDGEWICK | KEVIN WAYNE

**http://algs4.cs.princeton.edu**

# Algorithms ROBERT SEDGEWICK | KEVIN WAYNE

# Algorithms

 $\leftrightarrow$ 

ROBERT SEDGEWICK | KEVIN WAYNE

**http://algs4.cs.princeton.edu**

## 3.4 HASH TABLES

**‣** *hash functions*

**‣** *separate chaining*

**‣** *linear probing*

**‣** *context*